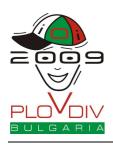

Technical Info Sheet English 1.2

# **TECHNICAL INFO SHEET**

These pages contain helpful information on how to avoid slow input/output performance with C++ streams (cin / cout), how to use 64-bit data types (variables) and how to flush the output for interactive tasks. They also include reference for what options are given to the compilers and what stack limitations are in place.

# Slow Input / Output with C++ Streams

When solving tasks with very large amounts of input / output data, you may notice that C++ programs using the cin and cout streams are much slower than equivalent programs that use the scanf and printf functions for input and output processing. Thus, if you are using the cin / cout streams we strongly recommend that you switch to using scanf / printf instead. However, if you still want to use cin / cout, we recommend adding the following line at the beginning of your program:

```
ios::sync_with_stdio(false);
and also making sure that you never use endl , but use "\n" instead.
```

Please note, however, that including <code>ios::sync\_with\_stdio(false)</code> breaks the synchrony between cin / cout and scanf / printf, so if you are using this, you should never mix usage of cin and scanf, nor mix cout and printf.

# 64-bit Data Types

For some tasks you may need to deal with numbers too large to fit in 32 bits. In these cases, you would have to use a 64-bit integer data type, such as long long in C/C++ or int64 in Pascal. Here is some sample code that illustrates the usage of these data types:

## C/C++

```
int main(void) {
   long long varname;
   scanf("%lld", &varname);
   // Do something with the varname variable
   printf("%lld\n", varname);
   return 0;
}
```

# Pascal

```
var
    varname: Int64;
begin
    read(varname);
    { Do something with the varname variable }
    writeln(varname);
end.
```

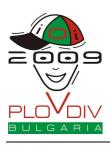

Technical Info Sheet English 1.2

## Flushing the Output

Whenever you solve an interactive task, you always need to flush the buffer of your output after every new line printed on the output. Here is some code to illustrate how to do this under C, C++ and Pascal:

# C or C++ with scanf / printf

fflush(stdout);

#### C++ with cin / cout

cout << flush;</pre>

#### Pascal

flush(output);

## **Compiler Options**

The following commands will be used to compile solutions of batch and interactive tasks (say the task name is abc):

#### C

gcc -o abc abc.c -std=gnu99 -O2 -s -static -lm -x c

#### C++

g++ -o abc abc.cpp -O2 -s -static -lm -x c++

#### Pascal

fpc -02 -XS -Sg abc.pas

#### **Stack Limitations**

Whenever your program is executed through the contest system, the stack size will only be limited by the memory limit for the corresponding task.